# **Spécifications techniques d'accès au service pour la fourniture d'une liaison activée sur le réseau LIAin**

## **Introduction**

Ce document à destination des fournisseurs d'accès à Internet (FAIs) présents sur le réseau LIAin décrit les spécifications techniques d'accès au réseau avec une liaison activée par le SIEA.

Le réseau LIAin est un réseau de transport niveau 2 conçu pour acheminer tout type de données entre le client et les équipements du FAI. Le réseau LIAin permet aussi de diffuser des bouquets TV. L'ensemble de ces services repose sur l'utilisation de la technologie Ethernet et sur la mise en place de réseaux privés (VLANs).

Le SIEA installe chez le client un équipement actif nommé CPE qui est un commutateur réseau. Celui-ci est doté :

- D'une connexion monofibre 100BaseBx pour le raccordement au réseau LIAin et de 4 ports cuivres RJ45 100BaseTx pour le raccordement aux équipements clients (Box FAI, box TV, …) pour les CPE installé jusqu'en Juillet 2021
- d'une connexion monofibre 1000BaseBx pour le raccordement au réseau LIAin et de 4 ports cuivres RJ45 1000BaseTx pour le raccordement aux équipements clients (Box FAI, box TV, …) pour les CPE installés après Juillet 2021

Le CPE est posé au niveau de l'arrivée télécom du client. Dans le cas de l'habitat d'un particulier, nous ne pénétrons pas plus de 5 mètres à l'intérieur des murs. Dans les cas d'une entreprise dotée d'un réseau local le lieu d'installation est le local technique où se trouve les arrivées télécom.

Ces spécifications techniques fixent le cadre d'utilisation du réseau LIAin avec notamment les architectures pour la QoS et le découpage en vlans. Nous distinguons deux catégories d'abonnements : les offres Best Effort triple play et les offres à débit garanti.

# **Présentation du réseau LIAin**

## **Les plaques de desserte**

Le réseau LIAin est découpé géographiquement en plaques de desserte qui se terminent sur des POPs. Le schéma en annexe 1 vous présente l'architecture type d'une plaque de desserte au sein de laquelle les nœuds de desserte, aussi dénommés NROs (Nœuds de Raccordements Optiques), sont raccordés par des boucles 10Gps à des équipements de collectes qui constituent les points de sorties des plaques. Le NRO est le point de raccordement du client, il est typiquement hébergé dans une armoire de rue. L'ensemble nœud de desserte et équipement de collecte est mono constructeur.

Il y a aujourd'hui 9 plaques de desserte sur le réseau LIAin : La zone pilote qui couvre le pays de Gex et le bassin Bellegardien et 8 plaques de distributions sur le reste du département. Une représentation de ce découpage géographique est disponible en annexe 2.

## **Découpage en vlans**

Le FAI se voit attribuer une plage de 20 vlans qui suit les règles suivantes :

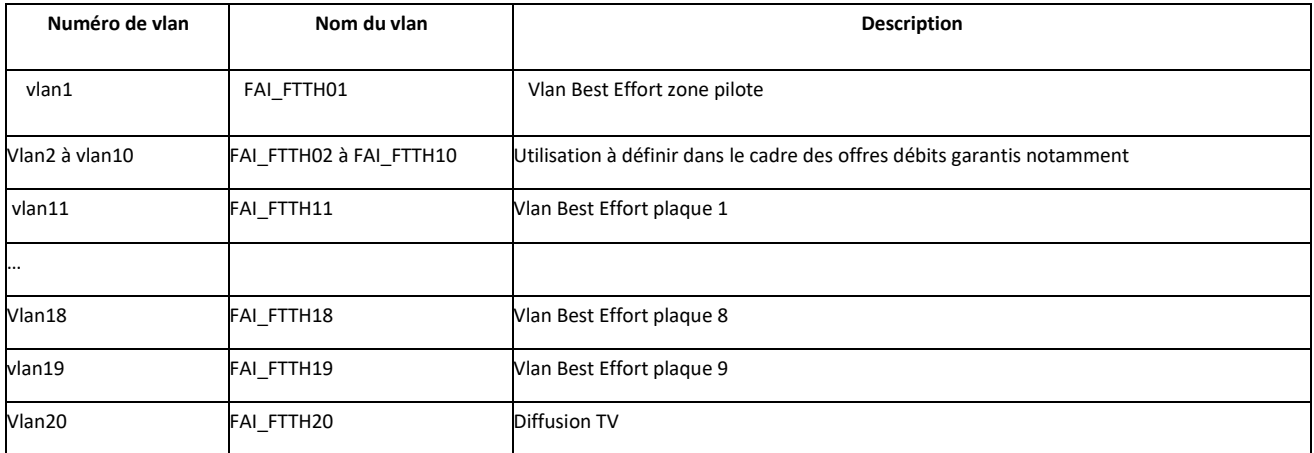

Chacun de ces vlans permet de créer un VPN pour le FAI avec des propriétés propres à chaque type de service (transport Best Effort ou débit garanti, diffusion TV)

## **Le réseau actuel**

La structure du réseau LIAin dans sa version actuelle est présenté dans le schéma en annexe 3.

Le réseau LIAin permet actuellement des interconnexions avec les équipements des FAIs dans les endroits suivants:

- GIX Lyonix au datacenter de Vénissieux et au centre de calcul de l'in2p3 sur le campus de la Doua
- CIXP au CERN
- Datacenter:
	- o Maxnod à St Trivier
	- o SHD à Civrieux
- POP St Genis Pouilly, Ste Julie et Bourg en Bresse

Les vlans des abonnements Best Effort aboutissent obligatoirement soit au POP de St Genis Pouilly, soit au POP de Ste Julie soit au POP de Bourg en Bresse et peuvent être prolongés jusqu'à Lyonix, Maxnod voire SHD.

Les vlans des abonnements débits garantis ont une configuration simplifiée qui permet une propagation qui ne tient pas compte du découpage en plaque géographiques.

## **Solution Best Effort triple play**

Cette solution est appliquée en général dans le cadre d'abonnements Best Effort et est prévue pour délivrer à l'utilisateur la data, la téléphonie et la TV.

## **Architecture préconisée**

Le FAI se voit affecter deux vlans qui seront propagés entre le port de connexion de l'abonné sur le CPE et le port de connexion de l'équipement du FAI sur le cœur de réseau du SIEA. Nous distinguons donc :

- Un vlan dit unicast dans lequel transite les flux de type data (Internet) et la téléphonie
- Un vlan dit multicast dans lequel transitent tous les flux relatifs à la TV, à savoir les flux de diffusion mais aussi les flux unicast pour le MiddleWare insdipensable aux Box TV et éventuellement la VoD

Le schéma ci-dessous décrit deux cas de figures en fonction du type de Box, à savoir une Box TV séparée ou non de la Box data.

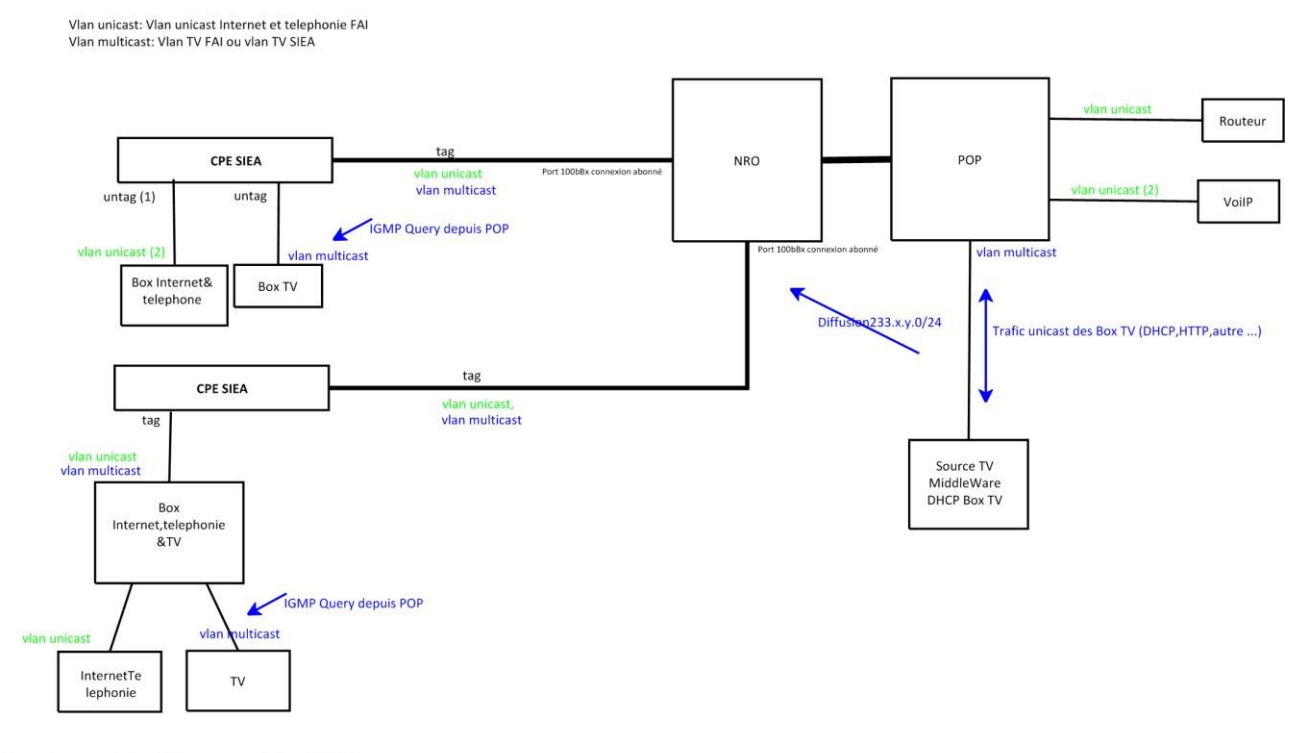

(1) tag si marquage QoS spécifique pour la téléphonie (CoS à 5)

(2) possibilité de vlan spécifique pour la téléphonie et l'administration des box

La configuration du CPE peut varier d'un FAI à l'autre et d'un service à l'autre.

## **Fonctionnement du Multicast**

#### **Vlan de diffusion du SIEA**

Le SIEA dispose de ses propres sources TV. Les groupes multicasts de diffusion sont adressés dans les réseaux IP 225.1.x.0/24 et les flux sont émis sur le port 1111.

La FAI peut installer son Middleware et ses Box TV dans le vlan TV du SIEA. Dans ce cas le SIEA fourni les adresses IP et le service DHCP associé. Chaque nouvelle Box doit être déclaré auprès des services du SIEA.

#### **Vlan de diffusion du FAI**

Le FAI dispose d'un vlan en propre qui est propagé sur l'ensemble du réseau LIAin. Dans ce cas le FAI est autonome pour gérer les adresses IP de ses Box TV et de son Middleware.

Le FAI peut injecter ses propres sources TV dans ce vlan. Les groupes multicast sont à définir avec le SIEA dans le bloc d'adresses 233/8.

Les sources sont connectées sur les équipements de cœur de réseau ou dans un vlan qui aboutit sur ces derniers. Le cas où les sources TV se trouvent derrière une interface niveau 3 du FAIs est considéré comme spécifique et donc sans garanti de résultat et de délai car soumis à étude.

Si le FAI souhaite utiliser les sources TV du SIEA, il devra prévoir de réinjecter celles si dans son vlan de façon à utiliser exclusivement des adresses dans son bloc pour ses groupes de diffusion respectant l'adressage de la RFC défini dans la RFC 3180. Les flux du SIEA sont diffusés en continu sur les cœurs de réseaux à Bourg en Bresse et St Genis et peuvent ainsi être aisément récupérés. Il est aussi possible d'envisager une interconnexion PIM.

#### **Les requêtes IGMP**

Seul l'igmp v2 est supporté pour l'instant.

## *Cas Vlan SIEA*

Si la FAI utilise les sources du SIEA, l'interface niveau 3 du routeur du SIEA est le querier.

## *Cas Vlan FAI*

Si le FAI diffuse dans son Vlan, il est son propre querier.

Si le FAIs souhaite modifier certains compteurs ou timers du protocole igmp, il faudra alors prévenir le SIEA pour vérifier la prise en compte par les équipements du réseau LIAin. A titre d'exemple, certains équipements de collectes réécrivent les valeurs « robust » et « max query response time » dans les paquets igmp de type « spécific query » normalement émis à réception d'un paquet igmp de type « leave ».

## **Sécurité**

#### **Filtrage des flux sur le port abonné**

Dans le sens entrant sur le port abonnés : les règles de filtrage suivantes sont appliquées systématiquement pour les Vlans Best Effort :

- Autorisation igmp vers host 224.0.0.2
- Autorisation igmp vers groupe multicast du FAI
- Blocage de tous les flux igmp
- Blocage des flux IP vers le groupe 224.0.0.0 15.255.255.255  $\Box$  Autorisation des flux IP

Par ailleurs les BPDU spanning tree issus du réseau de l'abonné sont aussi filtrés.

#### **Limitation du nombre d'adresses mac**

Le réseau accepte 5 adresses mac différentes par client. Les adresses ne sont pas figées, seul le nombre d'adresses apprises à un instant compte, les adresses supplémentaires ne passeront pas tant que le seuil est atteint.

Il s'agit là de paramètres par défaut, le nombre d'adresses autorisées pourra être modifié et le comportement en cas de dépassement pourra être revu dans les mesures des possibilités des NROs.

#### **DHCP snooping**

Pour les abonnements Best Effort, l'utilisation du protocole DHCP est obligatoire sur les Box FAIs.

Nous insérons systématiquement le nom du switch et l'identifiant du port de connexions dans le champ options 82 de toutes les requêtes DHCP, y compris celles issues des Box dans les Vlan FAIs.

#### **Mac Forced Forwarding**

L'application du mécanisme Mac Forced Forwarding (ci-après désigné MFF) sur les switch d'accès (SWD) du réseau LIAin autorise les flux uniquement à destination de l'adresse mac du routeur du FAI ou d'adresses mac communiquées par le FAIs.

MFF est documenté dans la rfc 4562. Le mécanisme appliquera les règles suivantes :

- Tout trafic unicast en direction d'une adresses mac autre que celles référencées est supprimé.
- $\Box$  Tout trafic multicast montant est supprimé sauf pour les flux igmp de type report et leave.  $\Box$ Tout trafic non indispensable de type broadcast est bloqué.

Les adresses mac référencées sont ajoutées manuellement ou sont celles des routeurs identifiés dans les requêtes DCHP des Box des abonnés.

MFF est conçu pour une architecture type ou les Box ne peuvent dialoguer qu'avec leur routeur. MFF est appliqué dans les Vlans Best Effort, les Vlans TV et les Vlans VoIP. Le FAIs doit tenir compte de ce mécanisme essentiel à la stabilité et sécurisation du réseau dans son architecture.

Enfin, le fonctionnement de MFF étant basé sur la lecture des requêtes DHCP des Box, nous préconisons des baux inférieurs ou égal à une heure.

## **Seuil de requêtes**

Les seuils suivants sont appliqués sur le port abonnés du switch d'accès (SWD) :

- 10 requêtes ARPs par seconde
- 5 requêtes DCHP par seconde

## **QoS**

Sur le port du NRO ou est connecté le client le trafic sera écrêté suivant la bande passante souscrite.

Pour la téléphonie le FAI peut marquer le champs DSCP à 46 ou le CoS à 5. La QoS sera honorée. Dans ce cas de figure pour des raisons de sécurité, la bande passante entrante sur le port du client sera limitée par défaut à 190 Kbps, ce qui correspond à deux communications téléphoniques. Cette configuration pourra évoluer sur demande.

Si le FAI met sa téléphonie dans un vlan à part, le marquage de la QoS pourra être fait par le NRO.

## **Solution débit Garanti**

Les clients ayant souscrits à une offre débit garanti seront transportés dans des vlans distincts des offres Best Effort. Pour cette offre, le SIEA livre systématiquement le vlan Best Effort de la plaque où est connecté l'abonné et le vlan débit garanti tel que défini avec le FAI.

Le vlan débit garanti est beaucoup moins restrictif que le vlan Best Effort. Il n'y a pas de filtrage des flux entre les Box, l'utilisation du protocole DHCP n'est plus obligatoire, par contre la limitation du nombre d'adresses mac est toujours en place.

Contrairement au Vlan Best effort, le débit est limité par un mécanisme appliqué sur le port du NRO. Les flux des vlans débits garantis sont bien entendu prioritaires et la solution de QoS pour la téléphonie proposée dans le chapitre 3.5 reste applicable.

Il n'est pas possible d'affecter un vlan par client. Si tel est le souhait du FAI alors il faut envisager une double encapsulation QinQ qui sera réalisée par le CPE. Le schéma ci-dessous illustre ce cas :

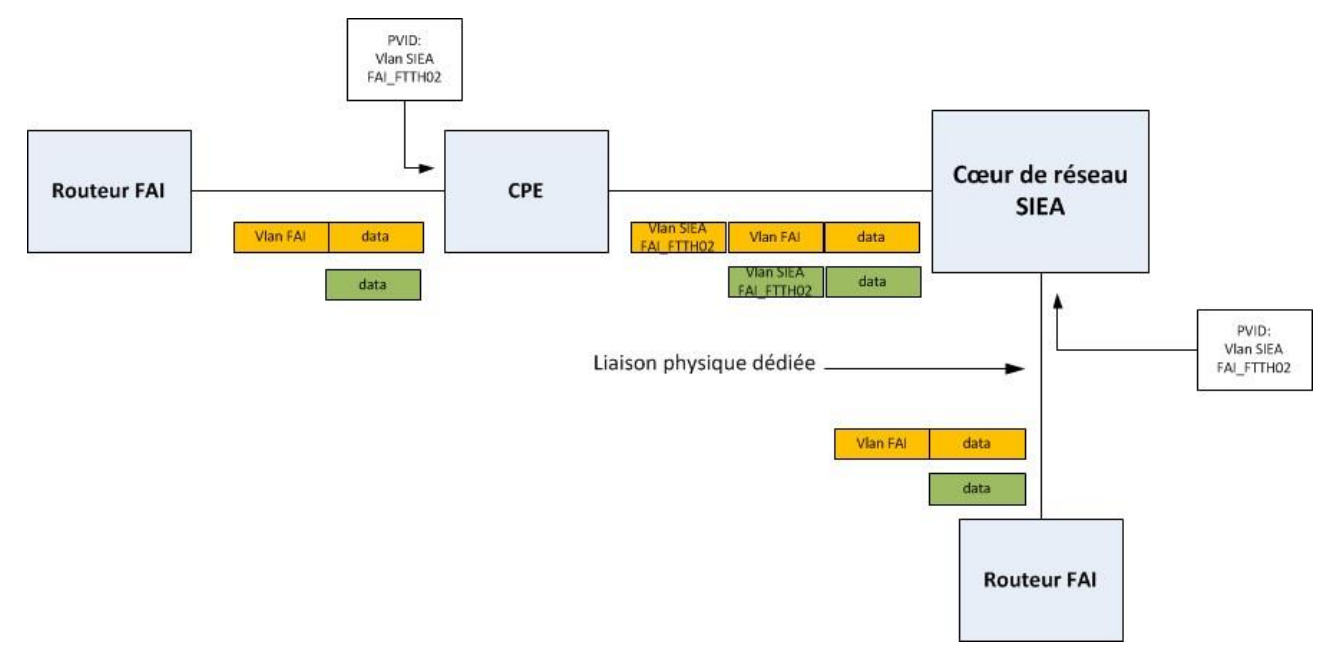

Cette configuration est compatible avec tous les points de livraison du service tel que définis dans le chapitre ci-dessous. Si l'équipement dur SIEA doit extraire la partie C-Vlan (Vlan SIEA) alors il faudra prévoir une liaison physique spécifique avec l'équipement du FAI.

Le MTU supporté dans le cas d'une liaison QinQ est de 1522 octets.

## **Raccordement du FAI**

Les FAIs pourront se raccorder sur ces équipements:

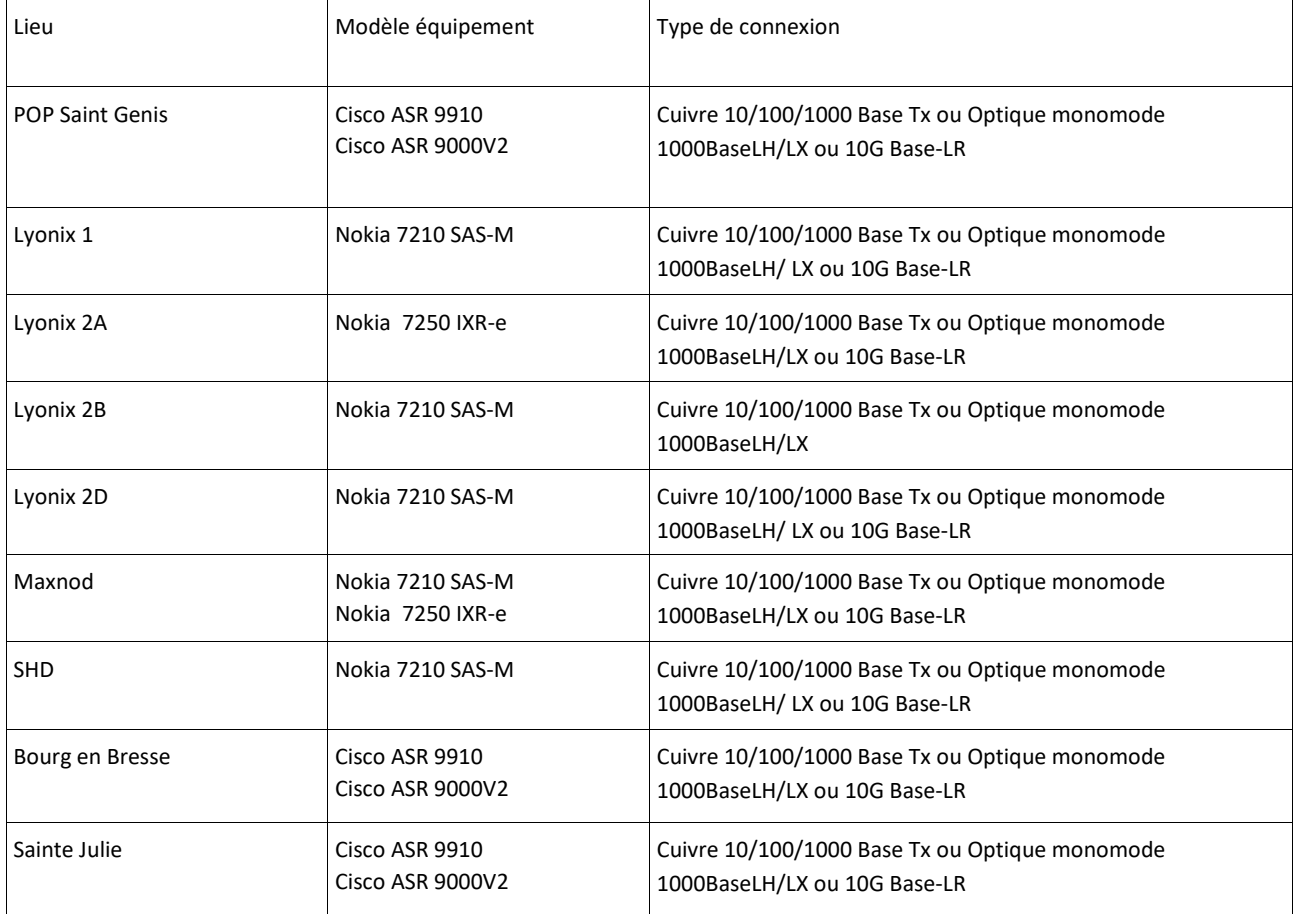

Le port de connexion peut être configuré en mode taggué si demandé.

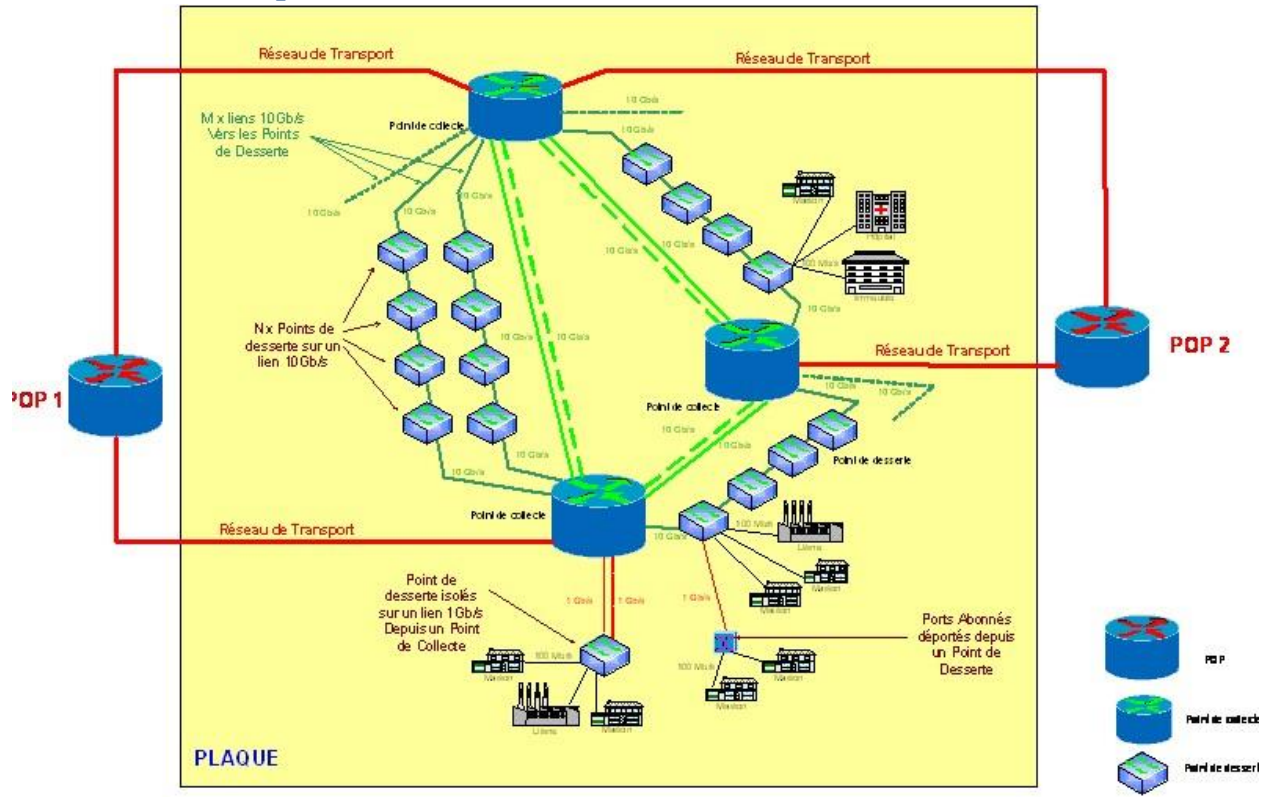

# **ANNEXE 1: Plaque de desserte du réseau LIAin**

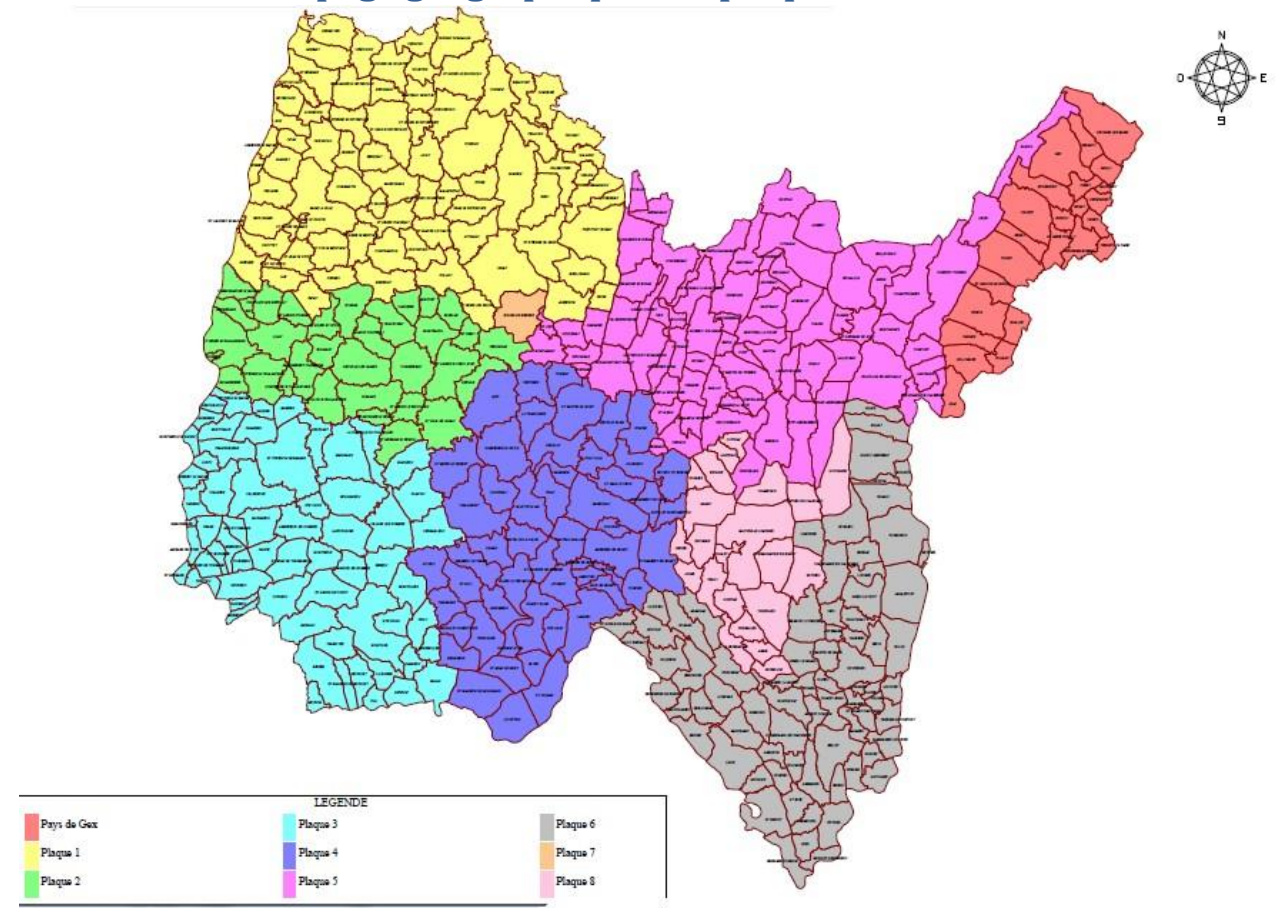

# **ANNEXE 2 : Découpage géographique des plaques**

# **ANNEXE 3 : Réseau LIAin version actuelle**

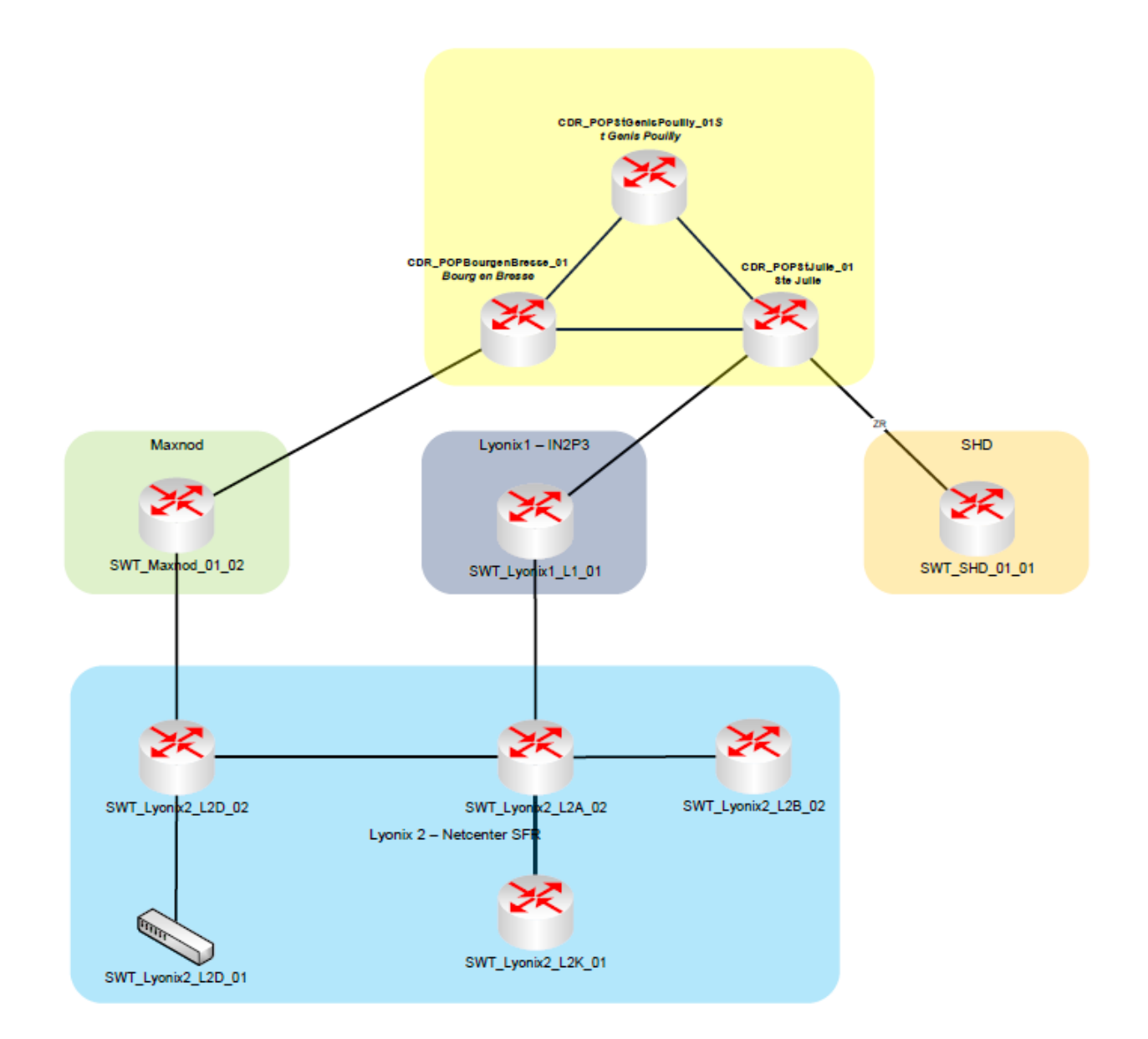